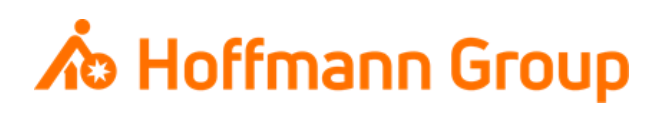

## **HCT-Footswitch**

*User Guide*

## **A** Hoffmann Group

## **Index**

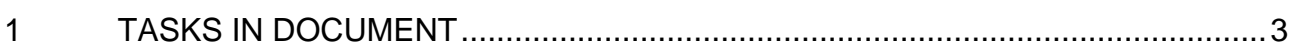

## <span id="page-2-0"></span>**TASKS IN DOCUMENT**  $\mathbf 1$

The document presents a brief explanation of how to HCT-Footswitch.

To be continued....... https://www.hoffmanngroup.com/media/media/\_global/downloads/manuals/20240301\_HCT\_Windows\_App\_v2\_Bedienungsanleitu ng\_rel.\_V2.8.9.pdf